```
 1
********************************************************** 51775 Sun Apr 7 23:57:51 2013
new/usr/src/uts/common/disp/thread.c
3625 we only need one thread_create_intr
**********************************************************______unchanged_portion_omitted_313 /*
314 * Create a thread.
315 *<br>316 *
316 * thread_create() blocks for memory if necessary. It never fails.<br>317 *317 *
318 * If stk is NULL, the thread is created at the base of the stack
319 * and cannot be swapped.
320 */
321 kthread_t *
 322 thread_create(caddr_t stk, size_t stksize, void (*proc)(), void *arg,
323 size_t len, proc_t *pp, int state, pri_t pri)322 thread_create(
323 caddr_t stk,
324size_t stksize,<br>void (*proc)(
325void (*proc)(),<br>void *arg,
326 void *arg,
 size_t len,
327328proc_t *pp,<br>int state.
329 int state,
 pri_t pri)
330324 {<br>325
325 kthread_t *t;<br>326 extern struct
326 extern struct classfuncs sys_classfuncs;<br>327 turnstile t *ts;
              turnstile_t *ts;
 329 /*
* Every thread keeps a turnstile around in case it needs to block.<br>331 * The only reason the turnstile is not simply part of the thread
 * The only reason the turnstile is not simply part of the thread * structure is that we may have to break the association whenever
332 * structure is that we may have to break the association whenever<br>333 * more than one thread blocks on a given synchronization object
 * more than one thread blocks on a given synchronization object.<br>334 * From a memory-management standpoint turnstiles are like the
334 * From a memory-management standpoint, turnstiles are like the
335 * "attached mblks" that hang off dblks in the streams allocator.<br>336 */
 336 */
337 ts = kmem_cache_alloc(turnstile_cache, KM_SLEEP);
339 if (stk == NULL) {<br>340 /*
 340 /*
341 * alloc both thread and stack in segkp chunk<br>342
 342 */
344 if (stksize < default_stksize)<br>345 stksize = default stks
                                stksize = default_stksize;
347 if (stksize == default_stksize) {<br>348 stk = (caddr t)seqkn cach
348 stk = (caddr_t)segkp_cache_get(segkp_thread);<br>349 else {
 349 } else {
350 stksize = roundup(stksize, PAGESIZE);<br>351 stk = (caddr t)seqkp get(seqkp, stksi
351 stk = (caddr_t)segkp_get(segkp, stksize,<br>352 (KPD HASREDZONE | KPD NO ANON | KPD
 352 (KPD_HASREDZONE | KPD_NO_ANON | KPD_LOCKED));
 353 }
355 ASSERT(stk != NULL);
 357 /*
358 * The machine-dependent mutex code may require that<br>359 * thread pointers (since they may be used for mutex
 359 * thread pointers (since they may be used for mutex owner
 360 * fields) have certain alignment requirements.<br>361 * PTR24_ALIGN is the size of the alignment quality
361 * PTR24_ALIGN is the size of the alignment quanta.<br>362 * XXX - assumes stack grows toward low addresses.
                        * XXX - assumes stack grows toward low addresses.
```

```
new/usr/src/uts/common/disp/thread.c 2
  \frac{363}{264} */
 364 if (stksize <= sizeof (kthread_t) + PTR24_ALIGN)
 365 cmn_err(CE_PANIC, "thread_create: proposed stack size"
                                             " too small to hold thread.");
 367 #ifdef STACK_GROWTH_DOWN
 368 stksize -= SA(sizeof (kthread_t) + PTR24_ALIGN - 1);
 369 stksize k = -PTR24_ALIGN;<br>370 t. = (kthread t *)(stk + stksize);
 370 t = (kthread_t *)(stk + stksize);<br>371 bzero(t, sizeof (kthread t));371 bzero(t, sizeof (kthread_t));<br>372 if (audit active)
 372 if (audit_active)<br>373 audit thr
 373 audit_thread_create(t);<br>374 t \rightarrow t stk = stk + stksize;
 374 t \rightarrow t \rightarrow t stk = stk + stksize;<br>375 t \rightarrow t stkbase = stk;
  375 t->t_stkbase = stk;
376 #else /* stack grows to larger addresses */
 377 stksize - SA(sizeof (kthread_t));<br>378 t = (kthread t *)(stk);
 378 t = (kthread_t *)(stk);<br>379 bzero(t, sizeof (kthrea))379 bzero(t, sizeof (kthread_t));
 380 t->t_stk = stk + sizeof (kthread_t);<br>381 t->t_stkhase = stk + stksize + sizeo
                            t->t_stkbase = stk + stksize + sizeof (kthread t);
 382 #endif /* STACK_GROWTH_DOWN */<br>383 +->t flag |= T 1
 383 \frac{t}{t} \frac{t}{t} \frac{t}{t} \frac{t}{t} \frac{t}{t} \frac{t}{t} \frac{t}{t} \frac{t}{t} \frac{t}{t} \frac{t}{t} \frac{t}{t} \frac{t}{t} \frac{t}{t} \frac{t}{t} \frac{t}{t} \frac{t}{t} \frac{t}{t} \frac{t}{t} \frac{t}{t} \frac{t}{t} \frac{t}{t} \frac{t}{t384 t->t_swap = stk;<br>385 } else {
 385 } else {
 386 t = kmem_cache_alloc(thread_cache, KM_SLEEP);<br>387 bzero(t, sizeof (kthread t));
  387 bzero(t, sizeof (kthread_t));
388 ASSERT(((uintptr_t)t & (PTR24_ALIGN - 1)) == 0);
 389 if (audit_active)<br>390 audit thr.
 390 audit_thread_create(t);<br>391 /*
  391 /*
 392 * Initialize t_stk to the kernel stack pointer to use 393 * upon entry to the kernel
 393 * upon entry to the kernel 394 */
  394 */
395 #ifdef STACK_GROWTH_DOWN
 396 t\rightarrow t\_stk = stk + stksize;<br>397 t\rightarrow t\_stkbase = stk;t \rightarrow t stkbase = stk;
 398 #else
  399 t \rightarrow t\_stk = stk; /* 3b2-like */<br>400 t->t_stkbase = stk + stksize;<br>200 t->t_stkbase = stk + stksize;
 401 #endif /* STACK_GROWTH_DOWN */
 402 }
 404 if (kmem_stackinfo != 0) {<br>405 stkinfo begin(t);
 405 stkinfo_begin(t);
  406 }
 408 t\rightarrow t ts = ts;
  410 /*
 411 * p_cred could be NULL if it thread_create is called before cred_init
 412 * is called in main.<br>413 */
  413 */
 414 mutex_enter(&pp->p_crlock);<br>415 if (pp->p_cred)
 415 if (pp->p_cred)
 416 \text{crhold}(t-\text{gt}\text{-cred} = \text{pp}\text{-sp}\text{-cred});<br>417 \text{mutzex exit}(\text{for} -\text{gto} \text{crlock});
 417 mutex_exit(&pp->p_crlock);<br>418 t->t start = gethrestime so
 418 t-\ge t_start = gethrestime_sec();<br>419 t-\ge t startpc = proc;
 419 t-\ge t_ - \text{startpc} = \text{proc};<br>420 t-\ge t_ - \text{rrccn} = \text{nn};420 t->t_procp = pp;<br>421 t->t clfuncs = &s
 421 t-\succ t_clf tuncs = &sys_classfuncs.thread;<br>422 t-\succ t cid = syscid;
 422 t-\ge t_{\text{right}} = \text{syscid};<br>423 t-\ge t_{\text{pri}} = \text{pri};423 t->t\_pri = pri;<br>424 t->t\_stin = d424 t->t_stime = ddi_get_lbolt();<br>425 t->t_schedflag = TS_LOAD | TS
 425 t -> t\_\text{schedflag} = TS\_LOAD \mid TS\_DONT\_SWAP;<br>426 t -> t\_\text{bind} cpu = PBIND NONE;
 426 t->t_bind_cpu = PBIND_NONE;<br>427 t->t_bindflag = (uchar_t)de;
 427 t->t\_binding = (uchar_t)default\_binding\_mode;<br>428 t->t\_bind\_nset = PS~NONE;
                 t->t_bind_pset = PS_NONE;
```

```
 3
429 t-\gt t\_plockp = \&pp-\gt p\_lock;<br>430 t-\gt t copyops = NULL;
t \rightarrow t\_\text{copyops} = \text{NULL}<br>
t \rightarrow t\_\text{askr} = \text{NULL};
431 t->t_taskq = NULL;<br>432 t->t anttime = 0;
432 t-\gt t\_anttime = 0;<br>
433 t-\gt t\_anttime = 0t \rightarrow t hatdepth = 0;
435 t->t dtrace vtime = 1; /* assure vtimestamp is always non-zero */
437 CPU STATS ADDO(CPU, sys, nthreads, 1);
438 #ifndef NPROBE<br>439 /* Kerr
439 /* Kernel probe */<br>440 thf thread create(
                tnf_thread_create(t);
441 #endif /* NPROBE */<br>442 LOCK INIT C
                LOCK INIT CLEAR(&t->t lock);
444<br>445445 * Callers who give us a NULL proc must do their own
446 * stack initialization. e.g. lwp_create() */
447 */
448 if (proc != NULL) {
449 t->t_stk = thread_stk_init(t->t_stk);<br>450 thead load(t, proc, arg, len);thread_load(t, proc, arg, len);
451 }
453<br>454454 * Put a hold on project0. If this thread is actually in a<br>455 * different project, then t proj will be changed later in
455 * different project, then t_proj will be changed later in<br>456 * lwp create(). All kernel-only threads must be in project
456 * lwp_create(). All kernel-only threads must be in project 0.<br>457 */
457 */
458 t->t proj = project hold(proj0p);
460 lgrp_affinity_init(&t->t_lgrp_affinity);
462 mutex_enter(&pidlock);<br>463 nthread++;
463 nthread++;
464 t->t_did = next_t_id++;
465 t->t_prev = curthread->t_prev;<br>466 t->t_pext = curthread;
                t->t_next = curthread;
468 /*
469 * Add the thread to the list of all threads, and initialize<br>470 * its t coupointer. We need to block preemption since
470 * its t_cpu pointer. We need to block preemption since<br>471 * cpu offline walks the thread list looking for threads
471 * cpu_offline walks the thread list looking for threads<br>472 * with t cpu pointing to the CPU being offlined We way
472 * with t_cpu pointing to the CPU being offlined. We want 473 * to make sure that the list is consistent and that if t
473 * to make sure that the list is consistent and that if t_ccpu 474 * is set, the thread is on the list.
474 * is set, the thread is on the list.<br>475 *475 */
476 kpreempt_disable();
477 curthread->t\_prev->t\_next = t;<br>478 curthread->t prev = t;
                curthread->t_prev = \overline{t};
480<br>481481 * Threads should never have a NULL t_cpu pointer so assign it<br>482 * here. If the thread is being created with state TS RUN a
482 * here. If the thread is being created with state TS_RUN a<br>483 * better CPU may be chosen when it is placed on the run queu
                  * better CPU may be chosen when it is placed on the run queue.
484<br>485485 * We need to keep kernel preemption disabled when setting all<br>486 * three fields to keep them in sync also always create in
486 * three fields to keep them in sync. Also, always create in 487 * the default partition since that's where kernel threads go
487 * the default partition since that's where kernel threads go
488 * (if this isn't a kernel thread, t_cpupart will be changed * in lwp create before setting the thread runnable).
489 * in lwp_create before setting the thread runnable).<br>490 *490 */
491 t->t_cpupart = &cp_default;
493 /*
494 * For now, affiliate this thread with the root lgroup.
```
**new/usr/src/uts/common/disp/thread.c <sup>4</sup>** 495 \* Since the kernel does not (presently) allocate its memory<br>496 \* in a locality aware fashion the root is an appropriate bo 496  $*$  in a locality aware fashion, the root is an appropriate home.<br>497  $*$  If this thread is later associated with an lum it will have  $497$  \* If this thread is later associated with an lwp, it will have<br>498 \* it's loroup re-assigned at that time 498  $*$  it's lgroup re-assigned at that time.<br>499  $*$ / <sup>499</sup> \*/ <sup>500</sup> lgrp\_move\_thread(t, &cp\_default.cp\_lgrploads[LGRP\_ROOTID], 1);  $502$ <br>503 <sup>503</sup> \* Inherit the current cpu. If this cpu isn't part of the chosen <sup>504</sup> \* lgroup, a new cpu will be chosen by cpu\_choose when the thread 505  $*$  is ready to run.<br>506  $*$ / <sup>506</sup> \*/ 507 if (CPU->cpu\_part == &cp\_default)<br>508 t->t cpu = CPU;  $508$   $t\rightarrow t\_cpu = CPU;$ <br>509  $e^x$ <sup>509</sup> else 510 t->t\_cpu = disp\_lowpri\_cpu(cp\_default.cp\_cpulist, t->t\_lpl,<br>511 t->t\_pri\_NULL); t->t\_pri, NULL); 513 t->t\_disp\_queue = t->t\_cpu->cpu\_disp;<br>514 kpreempt\_enable();  $k$ preempt\_enable(); 516<br>517 517 \* Initialize thread state and the dispatcher lock pointer.<br>518 \* Nood to beld onte pidlock to block allthroads walkars with <sup>518</sup> \* Need to hold onto pidlock to block allthreads walkers until 519  $*$  the state is set.<br>520  $*$ / <sup>520</sup> \*/ 521 switch (state) {<br>522 case TS RIN: 522 case TS\_RUN:<br>523 curthread->t\_oldspl = splhigh(); <sup>523</sup> curthread->t\_oldspl = splhigh(); /\* get dispatcher spl \*/ <sup>524</sup> THREAD\_SET\_STATE(t, TS\_STOPPED, &transition\_lock);  $525$  CL\_SETRUN( $\overline{t}$ );<br>526 thread unlock 526 thread\_unlock(t);<br>527 hreak: <sup>527</sup> break; 529 case TS\_ONPROC:<br>530 THREAD 530 THREAD\_ONPROC(t, t->t\_cpu);<br>531 break; <sup>531</sup> break; 533 case TS\_FREE:<br>534 /\* <sup>534</sup> /\* 535 \* Free state will be used for intr threads.<br>536 \* The interrupt routine must set the thread 536  $*$  The interrupt routine must set the thread dispatcher<br>537  $*$  lock pointer (t lockp) if starting on a CPU 537  $*$  lock pointer (t\_lockp) if starting on a CPU<br>538  $*$  other than the current one 538  $*$  other than the current one.<br>539  $*$ / <sup>539</sup> \*/ 540 THREAD\_FREEINTR(t, CPU);<br>541 **hreak**: break; 543 case TS\_STOPPED:<br>544 THEEAD SI 544 THREAD\_SET\_STATE(t, TS\_STOPPED, &stop\_lock);<br>545 hreak; <sup>545</sup> break; <sup>547</sup> default: /\* TS\_SLEEP, TS\_ZOMB or TS\_TRANS \*/ cmn\_err(CE\_PANIC, "thread\_create: invalid state %d", state); <sup>549</sup> } 550 mutex\_exit(&pidlock);<br>551 return (t); return (t); <sup>552</sup> } **\_\_\_\_\_\_unchanged\_portion\_omitted\_**<sup>883</sup> /\* <sup>884</sup> \* cleanup zombie threads that are on deathrow. <sup>885</sup> \*/ <sup>886</sup> void 887 **thread\_reaper(void)** 894 thread\_reaper()

**<sup>5</sup>**

```
888 {
 889 <br>890 callb cpr t cprin
              callb_cpr_t cprinfo;
 892<br>893
 893 * Register callback to clean up threads when zone is destroyed.<br>894 */894 */
 895 zone_key_create(&zone_thread_key, NULL, NULL, thread_zone_destroy);
 897 CALLB_CPR_INIT(&cprinfo, &reaplock, callb_generic_cpr, "t_reaper");<br>898 for (i; i) {
 898 for (i) {<br>899 m
 899 mutex_enter(&reaplock);<br>900 while (thread deathrow);
 900 while (thread_deathrow == NULL && lwp_deathrow == NULL) {<br>901 CALLB CPR SAFE BEGIN(&cprinfo);
 901 CALLB_CPR_SAFE_BEGIN(\& \text{cprint}(b);<br>902 CY Wait(\& \text{reaper CV.} \& \text{reో});
 902 cv_wait(&reaper_cv, &reaplock);<br>903 call Call CPR SAFE END(&corinfo &re
 903 CALLB_CPR_SAFE_END(&cprinfo, &reaplock);<br>904 }
 904 }
 905 /*
 906 * mutex_sync() needs to be called when reaping, but<br>907 * not too often We limit reaping rate to once
 907 * not too often. We limit reaping rate to once<br>908 * per second. Reaplimit is max rate at which the
 908 * per second. Reaplimit is max rate at which threads can<br>909 * be freed. Does not impact thread destruction/creation.
 909 * be freed. Does not impact thread destruction/creation.<br>910 */
 910 */
 911 t = thread\_deathrow;<br>912 l = lwp deathrow;
 912 l = lwp\_deathrow;<br>a13 throad deathrow =
 913 thread_deathrow = NUL;<br>914 1 wp deathrow = NUL;
 914 \frac{1}{2} \frac{1}{2} \frac{1}{2} \frac{1}{2} \frac{1}{2} \frac{1}{2} \frac{1}{2} \frac{1}{2} \frac{1}{2} \frac{1}{2} \frac{1}{2} \frac{1}{2} \frac{1}{2} \frac{1}{2} \frac{1}{2} \frac{1}{2} \frac{1}{2} \frac{1}{2} \frac{1}{2} \frac{1}{2} \frac{1}{2} \frac{1}{2915 three\text{area} = 0;<br>
916 1wp reapcnt = 0;
 916 \frac{1}{2} lwp_reapcnt = 0;<br>917 mutex exit(&reap
                        mutex_exit(&reaplock);
 919 /*
 920 * Guard against race condition in mutex_owner_running:<br>921 * thread=owner(mutex)
 921 * thread=owner(mutex)<br>922 * sinterrupt>
 922 * <interrupt><br>923 * *
 923 * thread exits mutex<br>924 * thread exits
 924 * * thread exits 95925 * thread reaped
 926 * thread struct freed
927 * cpu = thread->t_cpu <- BAD POINTER DEREFERENCE.
 928 * A cross call to all cpus will cause the interrupt handler<br>
* to reset the PC if it is in mutex owner running, refreship
 929 * to reset the PC if it is in mutex_owner_running, refreshing<br>930 * stale thread pointers
 930 * stale thread pointers.<br>931 */
 931 */
 932 mutex_sync(); /* sync with mutex code */<br>933 /*933 /*
 934 * Reap threads<br>935 */
 935 */
 936 thread_reap_list(t);
 938 /*
 939 * Reap lwps
 940 */
 941 thread_reap_list(l);<br>942 delay(hz);
                        delay(hz);943 }
 944 }
      ______unchanged_portion_omitted_1020 /*
1021 * Install thread context ops for the current thread.
1022 \t*/1023 void
1023 void
1024 installctx(kthread_t *t, void *arg, void (*save)(void *),
1025 void (*restore)(void *), void (*fork)(void *, void *),
1026 void (*lwp_create)(void *, void *), void (*exit)(void *),
```
#### **new/usr/src/uts/common/disp/thread.c<sup>6</sup>**

```
1031 installctx(
1032kthread_t *t,<br>void *arg.
1033void *arg,<br>void (*sav
1034void (*save)(void *),<br>void (*restore)(void
1035void (*restore)(void *),<br>void (*fork)(void *, voi
1036void (*fork)(void *, void *,\n<br>void (*lwp create)(void *, vo1037void (*1wp\_create)(void *, void *),<br>void (*exit)(void *),1038 void (*exit)(void *),
1027 void (*free)(void *, int))
1028 {<br>1029
                  struct ctxop *ctx;
1031 ctx = kmem_alloc(sizeof (struct ctxop), KM_SLEEP);<br>1032 ctx->save op = save;
1032 ctx->save_op = save;<br>1033 ctx->restore op = re
1033 ctx->restore_op = restore;<br>1034 ctx->fork op = fork;
1034 ctx->fork_op = fork;<br>1035 ctx->lwp create op =
1035 ctx->lwp_create_op = lwp_create;<br>1036 ctx->exit op = exit;
1036 ctx->exit_op = exit;<br>1037 ctx->free op = free;
1037 ctx->free_op = free;<br>1038 ctx->arg = arg;
1038 ctx->arg = arg;<br>1039 ctx->next = t->t
1039 ctx->next = t->t_ctx;<br>1040 t->t ctx = ctx;
                  t->t_ctx = ctx;
1041 }
1043 /*
1044 * Remove the thread context ops from a thread.
1045 */
1046 int
1047 removectx(kthread_t *t, void *arg, void (*save)(void *),
1048 void (*restore)(void *), void (*fork)(void *, void *),
1049 void (*lwp_create)(void *, void *), void (*exit)(void *),1059 removectx(<br>1050
1060kthread_t *t,<br>void *arg,
1061void *arg,<br>void (*save
1062void (*save)(void *),<br>void (*restore)(void1063void (*restore)(void *),<br>void (*fork)(void *, voi
1064void (*fork)(void *, void *,\n<br>void (*lwp create)(void *, vo1065void (*lwp\_create)(void *, void *),<br>void (*exit)(void *),10661066 void (*exit)(void *),<br>1050 void (*free)(void *, int))void (*free)(void *, int))
1051 {<br>1052struct ctxop *ctx, *prev_ctx;
1054<br>1055
1055 * The incoming kthread_t (which is the thread for which the 1056 * context ops will be removed) should be one of the following
1056 * context ops will be removed) should be one of the following:
1058
1058 * a) the current thread,<br>1059 *1060
1060 * b) a thread of a process that's being forked (SIDL), 1061 *
1062
1062 \star c) a thread that belongs to the same process as the current 1063 \star thread and for which the current thread is the agent thre
                           thread and for which the current thread is the agent thread,
1064<br>1065
1065 * d) a thread that is TS_STOPPED which is indicative of it<br>1066 * being (if curthread is not an agent) a thread being c:
1066 * being (if curthread is not an agent) a thread being created 1067 * as part of an lwp creation.
1067 * as part of an lwp creation.<br>1068 */
1068 */
1069 \triangle SSET(t == \text{curlhead} \mid \mid \text{toproc}(t) - \ge p\_stat == \text{SIDL} \mid \mid 1070 \text{toproc}(t) - \ge p\_agenttn == \text{cutthread} \mid \mid t - \ge t \text{ state ==}ttoproc(t)-\frac{1}{2}agenttp == curthread || t-\frac{1}{2}state == TS_STOPPED);1072<br>10731073 * Serialize modifications to t->t_ctx to prevent the agent thread<br>1074 * and the target thread from racing with each other during lwp exi
                    * and the target thread from racing with each other during lwp exit.
1075<br>1076mutex_enter(&t->t_ctx_lock);
```
 **<sup>7</sup>**  $1077$   $prev\_ctx = NULL;$ <br> $1078$   $for (ctx = t-> t)$ 1078  $\frac{1078}{1079}$  for  $\frac{1078}{1079}$  for  $\frac{1078}{1079}$  if  $\frac{1078}{1079}$  on  $\frac{1078}{1079}$  on  $\frac{1078}{1079}$  on  $\frac{1078}{1079}$  on  $\frac{1078}{1079}$  on  $\frac{1078}{1079}$  on  $\frac{1078}{1079}$  or  $\frac{1078}{1079}$  or  $\frac{1$ <sup>1079</sup> if (ctx->save\_op == save && ctx->restore\_op == restore && 1080 ctx->fork\_op == fork & ctx->lwp\_create\_op == lwp\_create &  $\alpha$ <br>1081 ctx->exit\_op == exit & ctx->free\_op == free\_&  $\alpha$ 1081 ctx->exit\_op == exit && ctx->free\_op == free &&<br>1082 ctx->arg == arg) {  $1082$  ctx->arg == arg) {<br> $1083$  if (prev ctx) if (prev\_ctx) 1084 $1084$ <br> $1085$ <br> $1085$ <br> $1085$ <sup>1085</sup> else 10861086 t->t\_ctx = ctx->next;<br>1087 mutex\_exit(&t->t\_ctx\_lock);<br>if (International); <sup>1088</sup> if (ctx->free\_op != NULL) 1089 (ctx->free\_op)(ctx->arg, 0); 1090 kmem\_free(ctx, sizeof (struct ctxop));<br>1091 http://www.fili.com/fili.com/fili-1091 return (1);<br>1092 }  $1092$  } 1093  $\text{prev\_ctx} = \text{ctx};$  $1094$ <br> $1095$  $\frac{1}{2}$  mutex exit(&t->t\_ctx\_lock); <sup>1097</sup> return (0); <sup>1098</sup> } **\_\_\_\_\_\_unchanged\_portion\_omitted\_**

<sup>1273</sup> /\* <sup>1274</sup> \* Unpin an interrupted thread. 1275 \* When an interrupt occurs, the interrupt is handled on the stack<br>1276 \* Of an interrupt thread taken from a pool linked to the CPU stri of an interrupt thread, taken from a pool linked to the CPU structure.  $1277$  \*<br>1278 \* 1278 \* When swtch() is switching away from an interrupt thread because it<br>1279 \* blocked or was preempted, this routine is called to complete the 1279 \* blocked or was preempted, this routine is called to complete the<br>1280 \* saving of the interrupted thread state, and returns the interrupt 1280  $*$  saving of the interrupted thread state, and returns the interrupted 1281  $*$  thread pointer so it may be resumed thread pointer so it may be resumed.  $1282$  \*<br>1283 \* Called by swtch() only at high spl. <sup>1284</sup> \*/ <sup>1285</sup> kthread\_t \* 1286 **thread\_unpin(void)** 1303 thread\_unpin()  $1287$   $1288$ 1288  $\overline{t}$  kthread\_t  $\overline{t}$  +t = curthread; /\* current thread \*/<br>1289  $\overline{t}$  kthread\_t  $\overline{t}$  \*itp; /\* interrupted threa 1289 kthread\_t \*itp; /\*interrupted thread \*/<br>1290 int i: /\*interrupt\_level \*/ 1290 int  $\overline{i}$  is  $\overline{i}$  interrupt level \*/<br>1291 extern int intr passivate():  $intr$  passivate(); 1293 ASSERT(t->t\_intr != NULL); 1295 itp =  $t$ -> $t$ \_intr;  $\frac{1295}{t}$  + interrupted thread \*/<br>1296 t-> $t$ \_intr = NULL;  $\frac{1296}{t}$  + clear interrupt ptr \*  $/$ \* clear interrupt ptr \*/ 1298<br>1299 1299 \* Get state from interrupt thread for the one<br>1300 \* it interrupted. \* it interrupted.<br>\*/ 1301 1303  $i = intr\_passivate(t, itp);$ <sup>1305</sup> TRACE\_5(TR\_FAC\_INTR, TR\_INTR\_PASSIVATE, <sup>1306</sup> "intr\_passivate:level %d curthread %p (%T) ithread %p (%T)",  $i, t, t$ , itp, itp); 1309<br>1310 \* Dissociate the current thread from the interrupted thread's LWP.  $1311$ <br> $1312$  $t$ -> $t$ \_lwp = NULL;

# **new/usr/src/uts/common/disp/thread.c<sup>8</sup>**

1396 #endif

```
1314<br>1315
<sup>*</sup> Interrupt handlers above the level that spinlocks block must<br>1316 * not block
1316 * not block.<br>1317 */
1317 */
1318 #if DEBUG
1319 if (i < 0 || i > LOCK\_LEVEL)<br>
1320 cm (CF-PANTC - "t")cmm' err(CE_PANIC, "thread_unpin: ipl out of range x", i);
1321 #endif
1323<br>1324
1324 * Compute the CPU's base interrupt level based on the active<br>1325 * interrupts
1325 * interrupts.<br>1326 */
1327
1327 ASSERT(CPU->cpu_intr_actv & (1 << i));<br>1328 set base spl();
               set_base_spl();
1330 return (itp);
1331 }
1333 /*
1351 * Create and initialize an interrupt thread.1352 * Returns non-zero on error.<br>1353 * Called at spl7() or better
               Called at spl7() or better.
1354 */1355 void<br>1356 th
1356 thread_create_intr(struct cpu *cp)
1357 (1358 kthread_t *tp;
13601360 tp = thread\_create(NULL, 0, 1361 (void (*)))thread\,crea(void (*)())thread_create_intr, NULL, 0, &p0, TS_ONPROC, 0);
1363\frac{3}{4} /*
1364 * Set the thread in the TS_FREE state. The state will change<br>1365 * to TS ONPROC only while the interrupt is active. Think of i

1365 * to TS_ONPROC only while the interrupt is active. Think of these
1366 * as being on a private free list for the CPU. Being TS_FREE keeps1367 * inactive interrupt threads out of debugger thread lists.
1368 *
1369 * We cannot call thread_create with TS_FREE because of the current
1370 * checks there for ONPROC. Fix this when thread_create takes flags.1371 */2 THREAD_FREEINTR(tp, cp);
13721374\frac{4}{5} /*
1375 * Nobody should ever reference the credentials of an interrupt<br>1376 * thread so make it NULL to catch any such references.
                * thread so make it NULL to catch any such references.
1377
    tp \rightarrow t\_cred = NULL;13781379tp \rightarrow t_flag = T_1NTR_THREAD;
1380tp \rightarrow t\_cpu = cp;1381tp -gt\_bound\_cpu = cp;1382tp\rightarrow t disp queue = cp->cpu disp;
1383tp \rightarrow t\_affinitycnt = 1;1384tp - > t preempt = 1;
1386\frac{6}{7} /*
1387 * Don't make a user-requested binding on this thread so that<br>1388 * the processor can be offlined.
                * the processor can be offlined.
1389 */tp - > t\_bind\_cpu = PBIND\_NONE;
1390t no USER-requested binding */
1391tp \rightarrow t bind pset = PS NONE;
1393 #if defined(__i386) || defined(__amd64)
1394tp \rightarrow t\_stk -= STACK_ALIGN;<br>*(tp->t_stk) = 0;
1395/* terminate intr thread stack */
```
**e 9** 

```
1398\begin{matrix} 8 \\ 0 \end{matrix} /*
1399 * Link onto CPU's interrupt pool.
1400

 tp->t_link = cp->cpu_intr_thread;
14011402cp\rightarrow cpu\_intr\_thread = tp;1403 }
1405 /*
 1405 /*<br>1334  * TSD -- THREAD SPECIFIC DATA<br>1334  * /
1335 */<br>1336 static kmutex_t
1336 static kmutex_t tsd_mutex; \begin{array}{ccc} 1336 & \text{static} & \text{m } \\ 1337 & \text{static} & \text{m } \\ 1337 & \text{static} & \text{m } \\ 1337 & \text{m } \\ 1337 & \text{m } \\ 1337 & \text{m } \\ 1337 & \text{m } \\ 1337 & \text{m } \\ 1337 & \text{m } \\ 1337 & \text{m } \\ 1337 & \text{m } \\ 1337 & \text{m } \\ 1337 & \text{m } \\ 13371<sup>*</sup> size of destructor array */
1338 /* per-key destructor funcs */<br>1339 static void (**tsd
                                           (**tsd_destructor)(void *);
1340 /* list of tsd thread's \star/
1341 static struct tsd_thread **tsd_list;
1343 /*
1344 * Default destructor<br>1345 * Needed because
                  Needed because NULL destructor means that the key is unused
1346 */
1347 /* ARGSUSED */
1348 void
1349 tsd_defaultdestructor(void *value)
1350 {}
1352 /*
1353 * Create a key (index into per thread array) 1354 * Locks out tsd create, tsd destrov, an
1354 * Locks out tsd_create, tsd_destroy, and tsd_exit<br>1355 * May allocate memory with lock held
                   May allocate memory with lock held
1356 */
1357 void
1358 tsd_create(uint_t *keyp, void (*destructor)(void *))
1359 {<br>1360
 1360 int i;
1361 uint_t nkeys;
1363<br>1364
                    * if key is allocated, do nothing */
1365<br>1366
1366 mutex_enter(&tsd_mutex);<br>1367 if (*keyp) {
1367 if (*keyp) {
1368 mutex_exit(&tsd_mutex);<br>1369 return;
                   \left.\begin{array}{c}\right\downarrow^*\\ \n\end{array}1370 }
1371<br>1372
                    * find an unused key
1373<br>1374
1374 if (destructor == NULL)<br>1375 destructor = ts
                              destructor = tsd_defaultdestructor;
1377 for (i = 0; i < t sd_nkeys; ++i)<br>1378 for (i = 0; i < t sd_nbers; ++i)1378 if (tsd_destructor[i] == NULL)<br>1379 break;
 1379 break;
1381<br>1382
                    * if no unused keys, increase the size of the destructor array
1383<br>1384
1384 if (i == td_nkeys) {<br>1385 if (nkeys =1385 if (\overline{n} \text{keys} = (tsd_n \text{keys} < 1)) == 0)<br>1386 n \text{keys} = 1;
1386 n \rightarrow \text{keys} = 1\overline{i}<br>1387 \text{tsd\_destructor} =1387 tsd_destructor =<br>1388 (void (**) (void)
1388 (void (**)(void *))tsd_realloc((void *)tsd_destructor, 1389) (size_t)(tsd_nkeys * sizeof (void (*)(void *))),
1389 (size_t)(tsd_nkeys * sizeof (void (*)(void *))),<br>1390 (size t)(nkeys * sizeof (void (*)(void *))));
                                    (\text{size } t)(\text{nkeys } * \text{sizeof } (\text{void } (*)(\text{void } *))));
```
### **new/usr/src/uts/common/disp/thread.c**

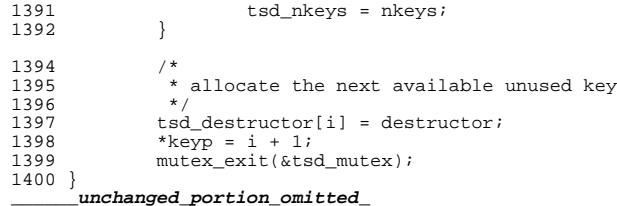

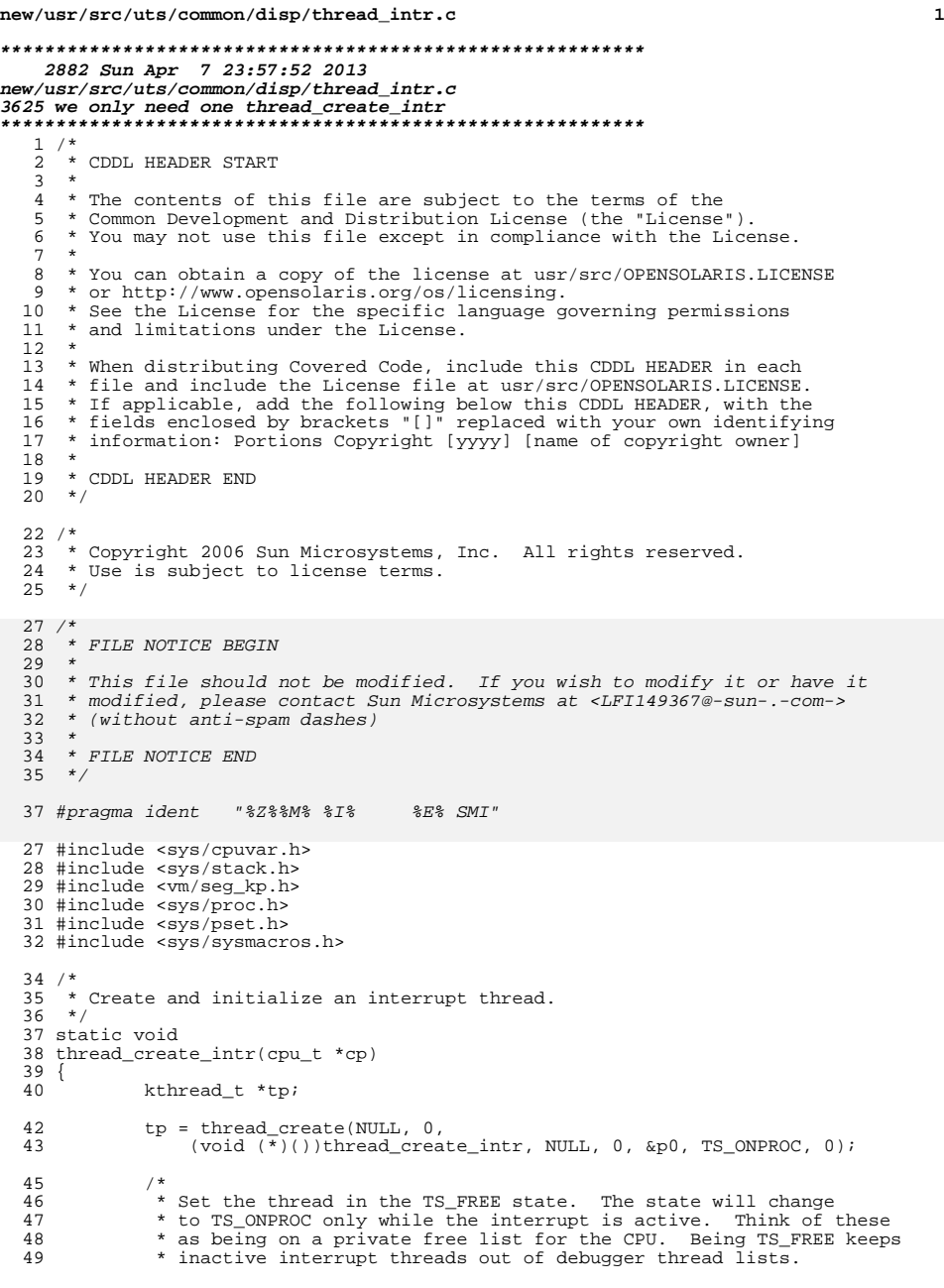

```
new/usr/src/uts/common/disp/thread_intr.c 2
   50 *
  51 * We cannot call thread_create with TS_FREE because of the current<br>52 * checks there for ONPROC. Fix this when thread_create takes flags
  52 * checks there for ONPROC. Fix this when thread_create takes flags.<br>\star/53 */
54 THREAD_FREEINTR(tp, cp);
   56 /*
  57 * Nobody should ever reference the credentials of an interrupt 58 * thread so make it NULL to catch any such references.
  58 * thread so make it NULL to catch any such references.<br>59 */59 */
60 tp->t_cred = NULL;
61 tp->t_flag |= T_INTR_THREAD;
  62 tp \rightarrow t\_cpu = cp;<br>
63 tp \rightarrow t\_bound cpu63 tp \rightarrow t\_bound\_cpu = cp;<br>
64 tp \rightarrow t\_disp\_queue = cp;64 tp->t_disp_queue = cp->cpu_disp;<br>65 tp->t_affinitycnt = 1;65 tp \rightarrow t\_affinitycnt = 1;<br>66 tp \rightarrow t\_preempt = 1;tp->t\_preempt = 1;68 /*
   69 * Don't make a user-requested binding on this thread so that 70 * the processor can be offlined.
   70 * the processor can be offlined.<br>
71 */
   71 */
72 tp->t_bind_cpu = PBIND_NONE; /* no USER-requested binding */
73 tp->t_bind_pset = PS_NONE;
  75 #if defined(\begin{array}{c} -1386 \ 176 \end{array} | defined(\begin{array}{c} -1386 \ -15740K \end{array} and 64)
  76 tp\rightarrow t\_stk -= STACK_ALIGN;<br>77 *(tp\rightarrow t\_stk) = 0;/* terminate intr thread stack */78 #endif
  80 /*<br>81 *
  81 * Link onto CPU's interrupt pool.<br>82 */
   82 */
83 tp->t_link = cp->cpu_intr_thread;
84 cp->cpu_intr_thread = tp;
  85 }
```

```
______unchanged_portion_omitted_
```
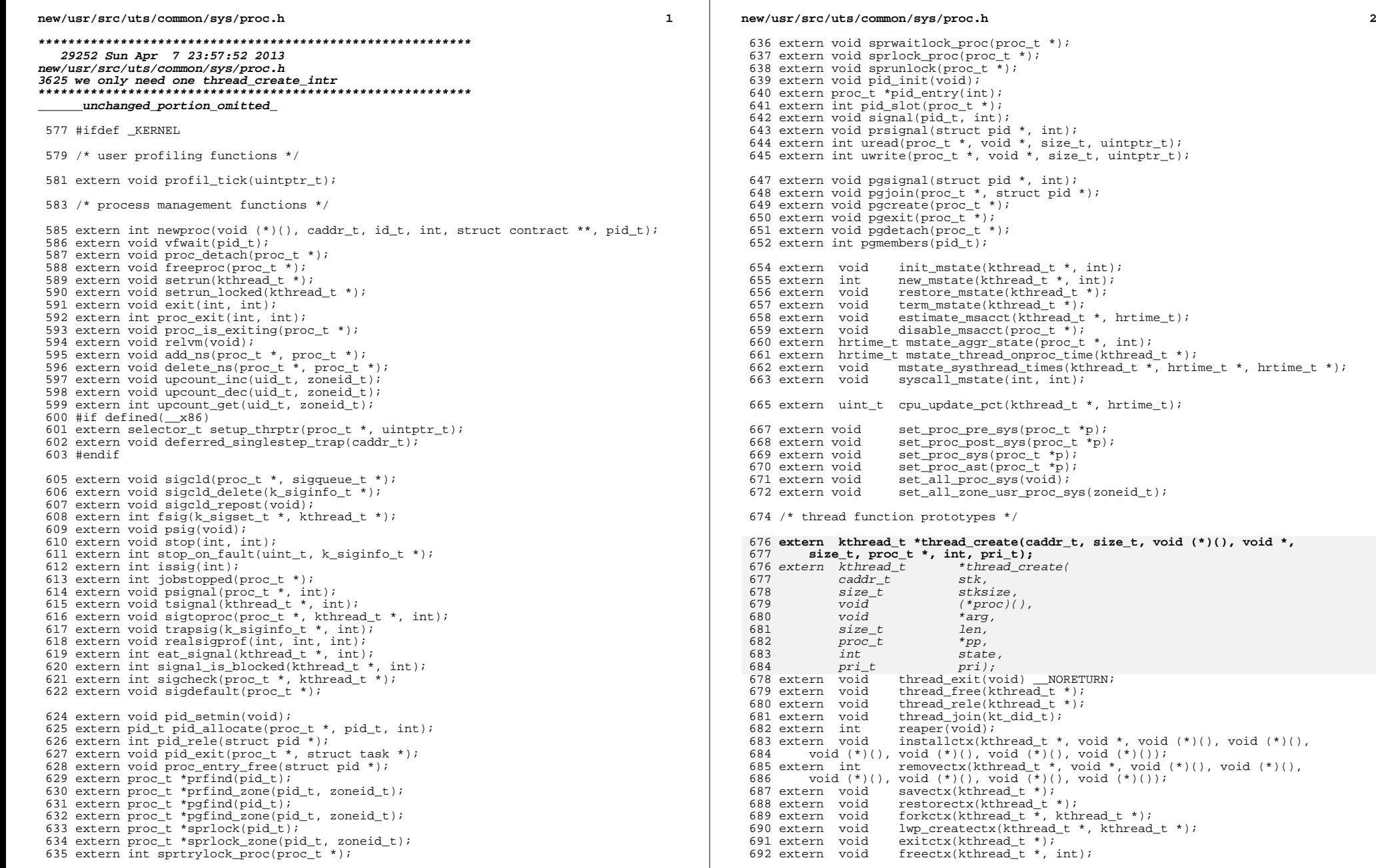

### **new/usr/src/uts/common/sys/proc.h**

**new/usr/src/uts/common/sys/proc.h**

**\_\_\_\_\_\_unchanged\_portion\_omitted\_**

**h** 3 <sup>693</sup> extern void installpctx(proc\_t \*, void \*, void (\*)(), void (\*)(), 694 void  $(*)$  (), void  $(*)$  (), void  $(*)$  ());<br>695 extern int removepctx(proc\_t \*, void <sup>695</sup> extern int removepctx(proc\_t \*, void \*, void (\*)(), void (\*)(), <sup>696</sup> void (\*)(), void (\*)(), void (\*)()); 697 extern void savepctx(proc\_t \*);<br>698 extern void restorepctx(proc t 698 extern void restorepctx(proc\_t \*);<br>699 extern void forkpctx(proc t \*, pro 699 extern void forkpctx(proc\_t  $\overline{x}$ , proc\_t  $\overline{x}$ );<br>700 extern void exitpctx(proc t  $\overline{x}$ ); 700 extern void exitpctx(proc\_t \*);<br>701 extern void freepctx(proc t \*, int); <sup>701</sup> extern void freepctx(proc\_t \*, int); <sup>702</sup> extern kthread\_t \*thread\_unpin(void); 703 extern void thread\_init(void);<br>704 extern void thread load(kthrea  $thread\_load(kthread_t *, void (*)()$ ,  $caddr_t, size_t);$ 706 extern void tsd\_create(uint\_t \*, void (\*)(void \*));<br>707 extern void tsd\_destroy(uint\_t \*); 707 extern void tsd\_destroy(uint\_t \*);<br>708 extern void \*tsd getcreate(uint t \* 708 extern void \*tsd\_getcreate(uint\_t \*, void (\*)(void \*), void \*(\*)(void));<br>709 extern void \*tsd\_get(uint\_t); 709 extern void \*tsd\_get(uint\_t);<br>710 extern int tsd\_set(uint\_t, vo 710 extern int  $\text{tsd\_set}(\text{uint\_t}, \text{void *})$ ;<br>711 extern void tsd\_exit(void); 711 extern void tsd\_exit(void);<br>712 extern void \*tsd\_agent\_get(); 712 extern void \*tsd\_agent\_get(kthread\_t \*, uint\_t);<br>713 extern int tsd\_agent\_set(kthread\_t \*, uint t, v  $t$ sd\_agent\_set(kthread\_t \*, uint\_t, void \*); <sup>715</sup> /\* lwp function prototypes \*/ <sup>717</sup> extern kthread\_t \*lwp\_kernel\_create(proc\_t \*, void (\*)(), void \*, int, pri\_t); 718 **extern klwp\_t \*lwp\_create(void (\*)(), caddr\_t, size\_t, proc\_t \*, int, int,** 719 const k sigset t \*, int, id t); \*lwp\_create( 725 extern klwp\_t \*lwp\_create( 726void  $(*proc)(),$ <br>caddr t arg 727 $\begin{array}{ccc} \n\text{c} \text{addr}\_t & \text{arg}, \\
\text{s} \text{ize } t & \text{len}. \n\end{array}$ 728 size\_t len, 729 $\begin{array}{ccc}\n\text{proc}\_t & \text{*p}, \\
\text{int} & \text{state}.\n\end{array}$ 730 $\begin{array}{ccc} 0 & \text{int} & \text{state} \end{array}$ 7311 int pri,<br>2 const k\_sigset\_t \*smask,<br>2 732733 $\frac{3}{4}$  int cid, 734 id\_t lwpid); <sup>720</sup> extern kthread\_t \*idtot(proc\_t \*, id\_t); <sup>721</sup> extern void lwp\_hash\_in(proc\_t \*, lwpent\_t \*, tidhash\_t \*, uint\_t, int); <sup>722</sup> extern void lwp\_hash\_out(proc\_t \*, id\_t); 723 extern lwpdir t \*lwp hash lookup(proc\_t \*, id\_t); 724 extern lwpdir\_t \*lwp\_hash\_lookup\_and\_lock(proc\_t \*, id\_t, kmutex\_t \*\*);<br>725 extern void lwp\_create\_done(kthread\_t \*); 725 extern void lwp\_create\_done( $\text{kthread}_t$  \*);<br>726 extern void lwp\_exit(void); 726 extern void lwp\_exit(void);<br>727 extern void lwp\_pcb\_exit(vo 727 extern void lwp\_pcb\_exit(void);<br>728 extern void lwp cleanup(void); 728 extern void  $\frac{1}{w}$  extern int lwp suspend(kthread); 729 extern int  $1_{WP}$ =suspend(kthread\_t \*);<br>730 extern void 1wp continue(kthread t \*) 730 extern void  $\frac{1}{2} \text{arctan}(\text{kthrea}t *);$ <br>731 extern void holdlwp(void); 731 extern void holdlwp(void);<br>732 extern void stoplwp(void); 732 extern void stoplwp(void);<br>733 extern int holdlwps(int); 733 extern int holdlwps(int);<br>734 extern int holdwatch(void 734 extern int holdwatch(void);<br>735 extern void pokelwps(proct 735 extern void pokelwps(proc\_t \*);<br>736 extern void continuelwps(proc t 736 extern void continuelwps(proc\_t \*);<br>737 extern int exitlwps(int); 737 extern int exitlwps(int);<br>738 extern void lwp ctmpl copy 738 extern void lwp\_ctmpl\_copy(klwp\_t \*, klwp\_t \*);<br>739 extern void lwp ctmpl clear(klwp t \*); 739 extern void lwp\_ctmpl\_clear(klwp\_t \*);<br>740 extern klwp t \*forklwp(klwp t \*, proc t \* 740 extern klwp\_t \*forklwp(klwp\_t \*, proc\_t \*, id\_t);<br>741 extern void lwp load(klwp t \*, gregset t, uintp 741 extern void lwp\_load(klwp\_t \*, gregset\_t, uintptr\_t);<br>742 extern void lwp setryal(klwp t \*, int, int); 742 extern void lwp\_setrval(klwp\_t \*, int, int);<br>743 extern void lwp\_forkregs(klwp\_t \*, klwp\_t \*); <sup>744</sup> extern void lwp\_freeregs(klwp\_t \*, int); <sup>745</sup> extern caddr\_t lwp\_stk\_init(klwp\_t \*, caddr\_t); 746 extern void lwp\_stk\_cache\_init(void);<br>747 extern void lwp\_stk\_fini(klwp\_t \*); 747 extern void lwp\_stk\_fini(klwp\_t \*);<br>748 extern void lwp installctx(klwp\_t \* lwp\_installctx(klwp\_t \*);

 **<sup>4</sup>** 749 extern void lwp\_rtt(void);<br>750 extern void lwp\_rtt\_initial 750 extern void lwp\_rtt\_initial(void);<br>751 extern int lwp setprivate(klwp\_t) 751 extern int lwp\_setprivate(klwp\_t \*, int, uintptr\_t);<br>752 extern void lwp stat update(lwp stat id t, long); 752 extern void  $\frac{1}{w}$ stat\_update(lwp\_stat\_id\_t, long);<br>753 extern void lwp attach brand hdlrs(klwp t \*); 753 extern void  $1_{WD}$  attach\_brand\_hdlrs(klwp\_t \*);<br>754 extern void 1wp detach brand hdlrs(klwp t \*); lwp\_detach\_brand\_hdlrs(klwp\_t \*); 756 #if defined(\_\_sparcv9)<br>757 extern void lwp\_mmodel\_newlwp(void); 757 extern void lwp\_mmodel\_newlwp(void);<br>758 extern void lwp\_mmodel\_shared\_as(caddr\_t, size\_t);<br>758 extern von weongrow and located\_as(caddr\_t, sil-<sup>759</sup> #define LWP\_MMODEL\_NEWLWP() lwp\_mmodel\_newlwp() <sup>760</sup> #define LWP\_MMODEL\_SHARED\_AS(addr, sz) lwp\_mmodel\_shared\_as((addr), (sz)) <sup>761</sup> #else <sup>762</sup> #define LWP\_MMODEL\_NEWLWP() <sup>763</sup> #define LWP\_MMODEL\_SHARED\_AS(addr, sz) <sup>764</sup> #endif <sup>766</sup> /\* <sup>767</sup> \* Signal queue function prototypes. Must be here due to header ordering <sup>768</sup> \* dependencies. <sup>769</sup> \*/ <sup>770</sup> extern void sigqfree(proc\_t \*); <sup>771</sup> extern void siginfofree(sigqueue\_t \*); <sup>772</sup> extern void sigdeq(proc\_t \*, kthread\_t \*, int, sigqueue\_t \*\*); 773 extern void sigdelq(proc\_t \*, kthread\_t \*, int);<br>774 extern void sigaddq(proc\_t \*, kthread\_t \*, k\_siginfo\_t \*, int);<br>775 extern void sigaddga(proc\_t \*, kthread\_t \*, sigqueue\_t \*); <sup>776</sup> extern void sigqsend(int, proc\_t \*, kthread\_t \*, sigqueue\_t \*); <sup>777</sup> extern void sigdupq(proc\_t \*, proc\_t \*); <sup>778</sup> extern int sigwillqueue(int, int); <sup>779</sup> extern sigqhdr\_t \*sigqhdralloc(size\_t, uint\_t); <sup>780</sup> extern sigqueue\_t \*sigqalloc(sigqhdr\_t \*); 781 extern void sigghdrfree(sigghdr t \*); 782 extern sigqueue\_t \*sigappend(k\_sigset\_t \*, sigqueue\_t \*,<br>783 k sigset t \* sigqueue t \*);  $k$ \_sigset\_t \*, sigqueue\_t \*); <sup>784</sup> extern sigqueue\_t \*sigprepend(k\_sigset\_t \*, sigqueue\_t \*, x-54xxx-1 x-5<sub>F</sub>-5-F-XXX-1-3x 786 extern void winfo(proc  $t^*$ , k siginfo  $t^*$ , int); 787 extern int wstat(int, int); <sup>788</sup> extern int sendsig(int, k\_siginfo\_t \*, void (\*)()); <sup>789</sup> #if defined(\_SYSCALL32\_IMPL) <sup>790</sup> extern int sendsig32(int, k\_siginfo\_t \*, void (\*)()); <sup>791</sup> #endif <sup>793</sup> #endif /\* \_KERNEL \*/ <sup>795</sup> #ifdef \_\_cplusplus <sup>796</sup> }